Затверджено Наказ Міністерства економічного розвитку і торгівлі України 15 вересня 2014р. №1106

## РІЧНИЙ ПЛАН ЗАКУПІВЕЛЬ /

## річний план закупівель, що здійснюються без проведення процедур закупівель на 2016 рік

Департамент фінансів Хмельницької облдержадміністрації (найменування замовника - розпорядника державних коштів)

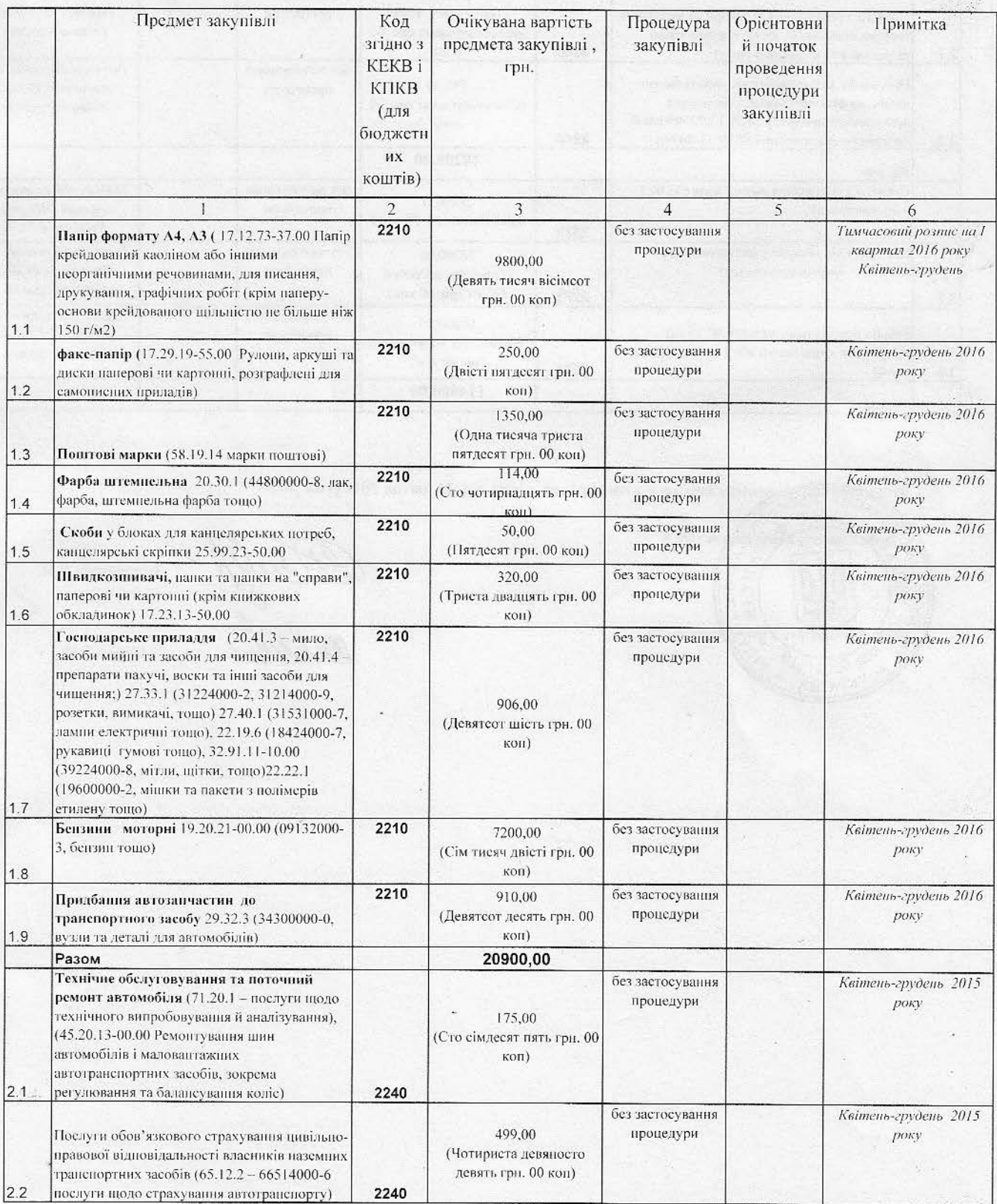

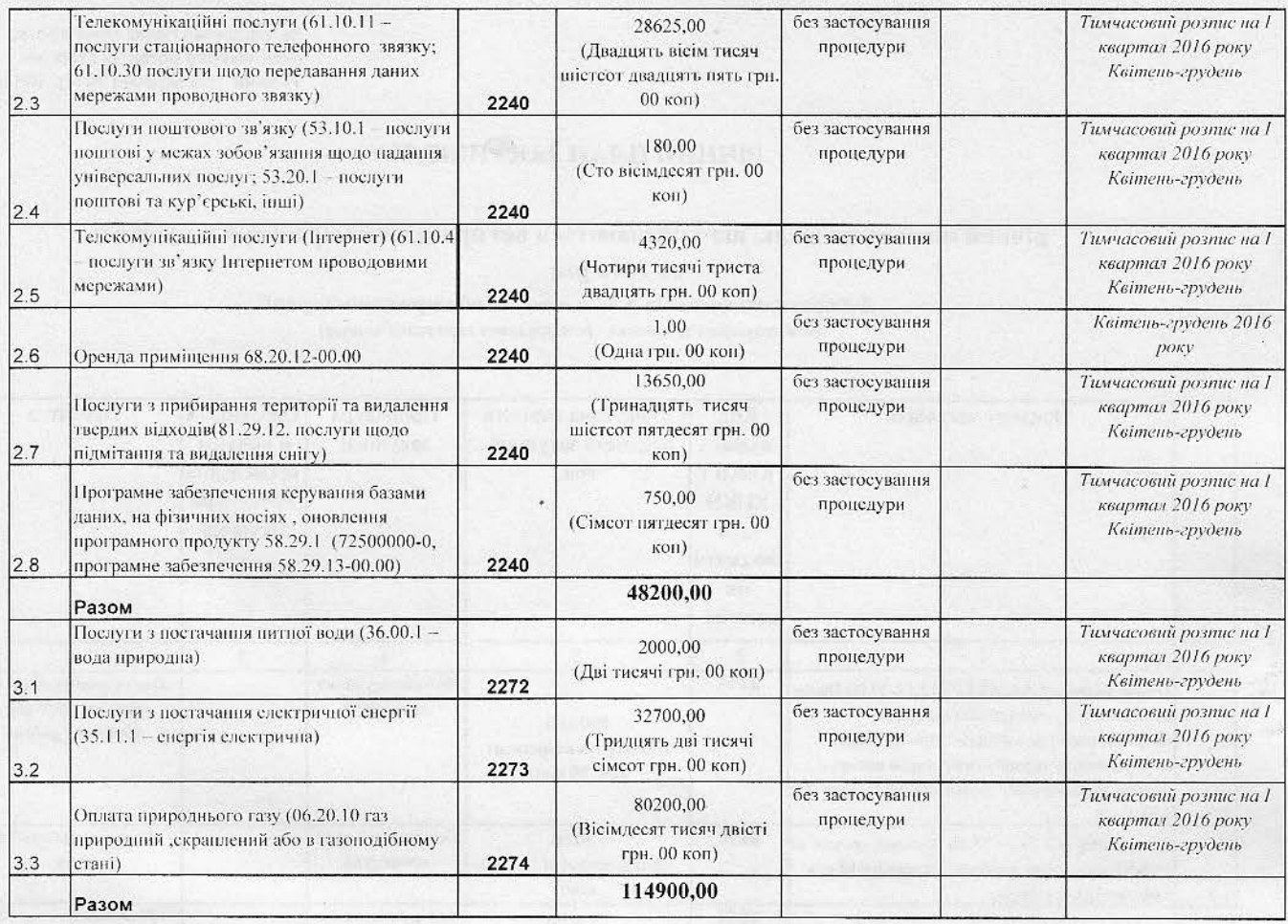

Затверджений рішенням комітету з конкурсних торгів від 14 квітня 2016 року №2

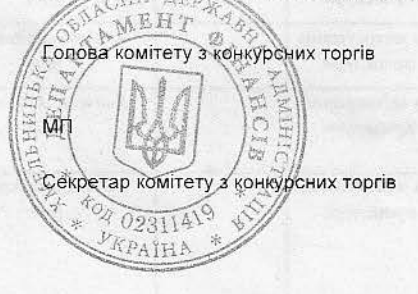

ă.

Realth Дмитришен Я.Я.

 $\mathfrak{sl}(\mathbb{R})$ 

Савчук О.Ю.

ß.

## ДОДАТОК ДО РІЧНОГО ПЛАНУ ЗАКУПІВЕЛЬ<br>
на 2016 рік<br>
02311419

Департамент фінансів Хмельницької облдержадміністрації (найменування замовника - розпорядника державних коштів)

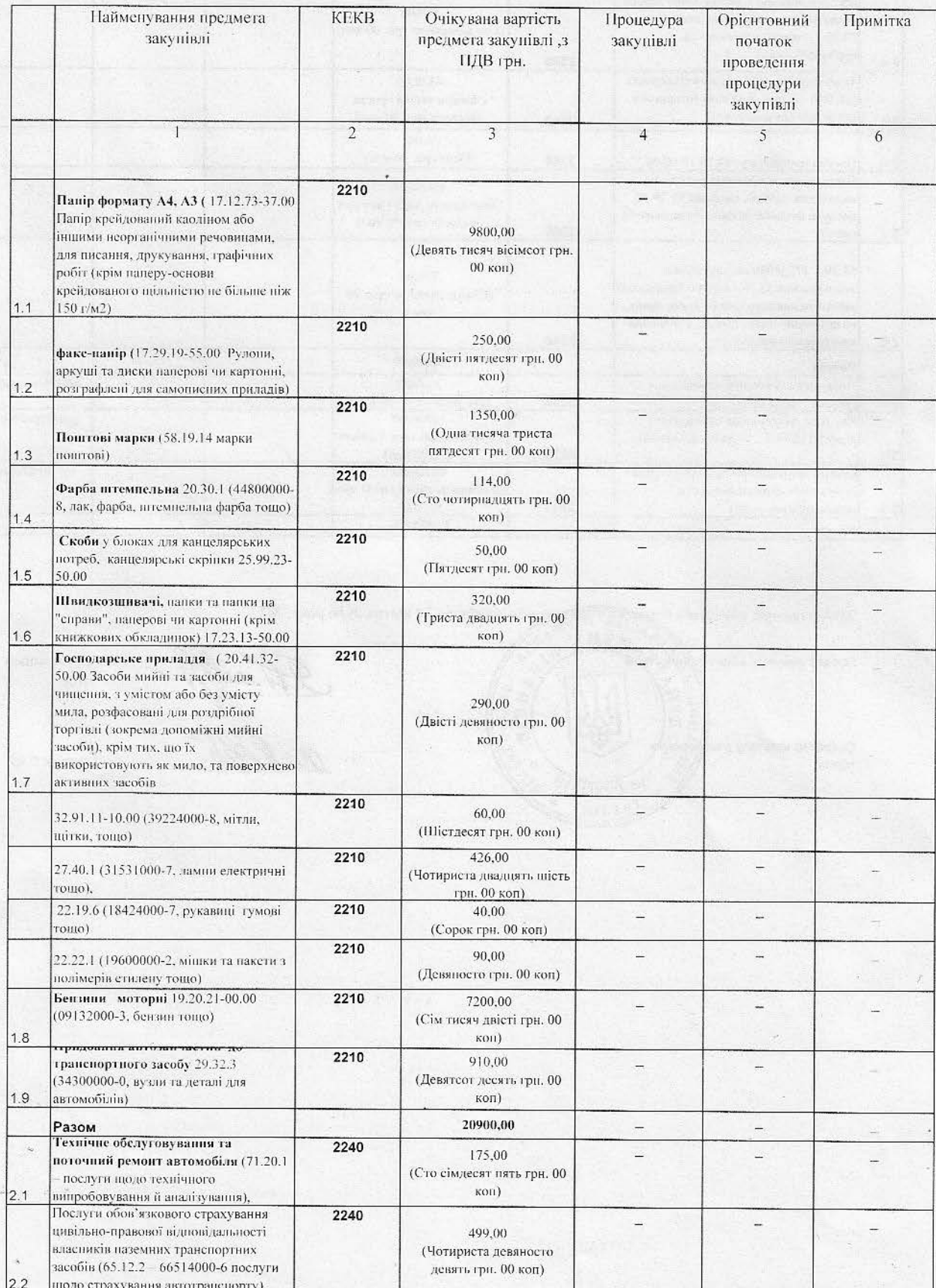

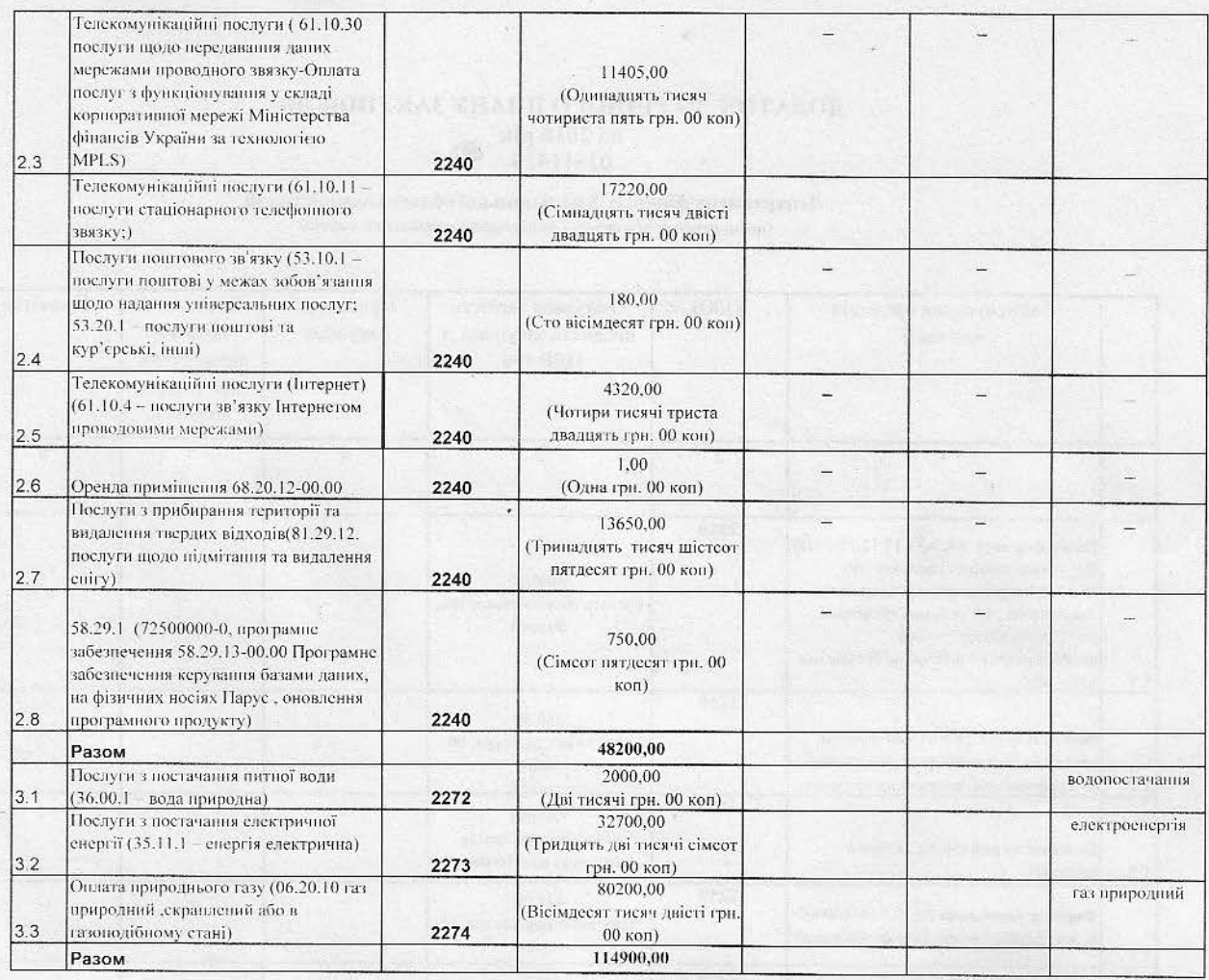

Затверджений рішенням комітетх з конкурсних торгів від 14 квітня 2016 року №2

w mount

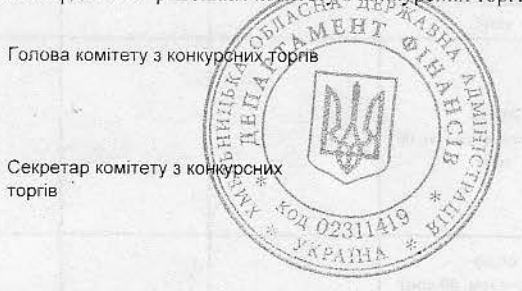

سي

An end &

Дмитришен Я.Я.

Савчук О.Ю.